### **Breadth-first and depth-first traversal**

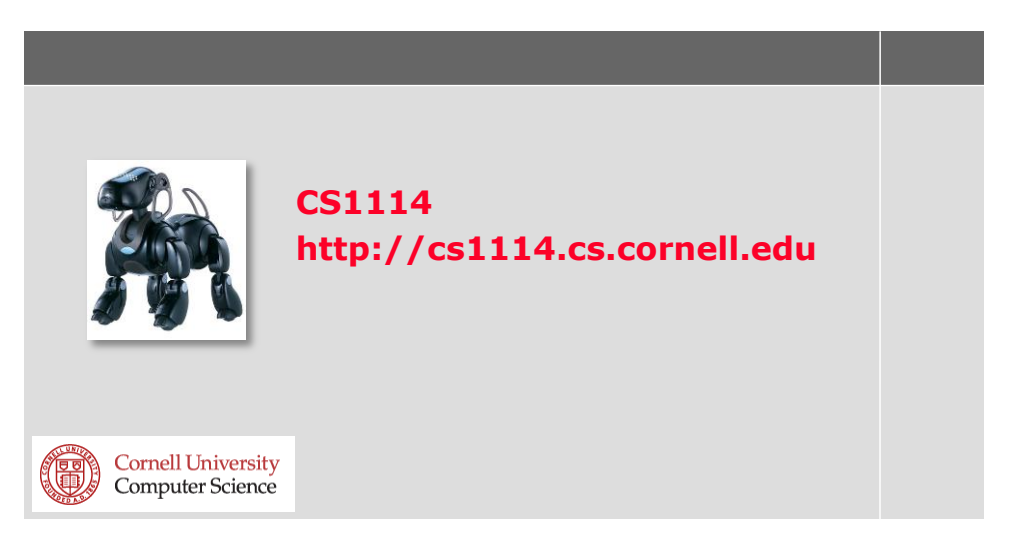

### **Blobs are components!**

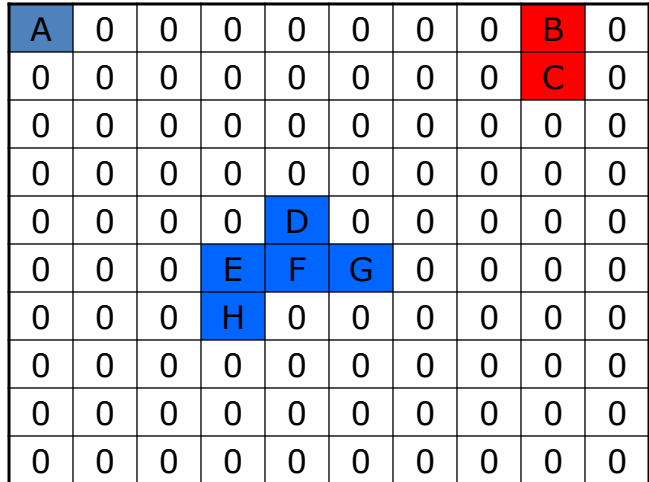

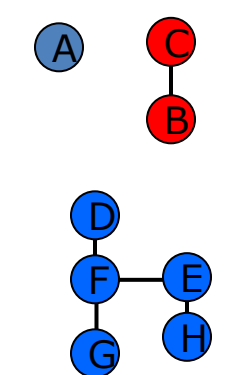

### 1 0 0 0 0 0 0 0 0 1 0 0 0 0 0 0 0 0 0 0 1 0 0 0 0 0 0 0 0 0 0 0 0 0 0 0 0 0 0 0 0 0 0 0  $0 0 0 0 1 1 0 0 0 0 0 0$  $0 0 0 1 1 1 1 0 0 0 0 0$  $0 0 0 1 1 1 1 0 0 0 0 0$  $0 0 0 1 1 1 1 0 0 0 0 0$  $0 0 0 1 1 1 1 0 0 0 0 0$ 0 0 0 0 0 0 0 0 0 0 0

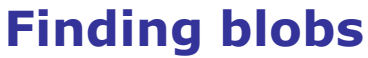

((e)) Cornell University

# **Finding blobs**

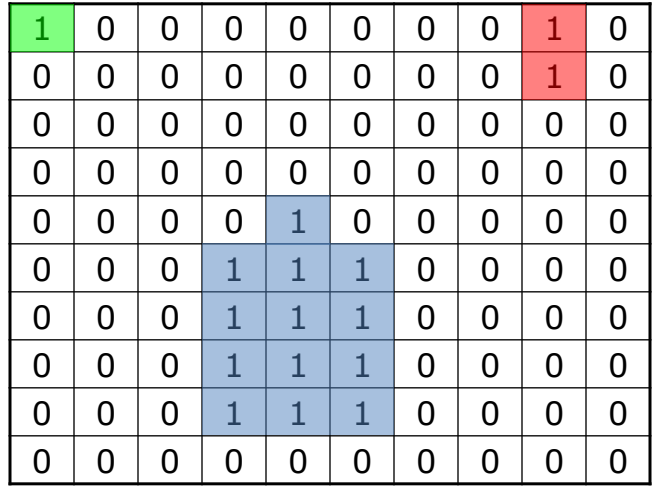

Blobs are connected components!

# **Finding components**

- 1. Pick a 1 to start with, where you don't know which component it is in – When there aren't any, you're done
- 2. Give it a new component color
- 3. Assign the same component color to each pixel that is part of the same component
	- Basic strategy: color any neighboring 1's, have them color their neighbors, and so on

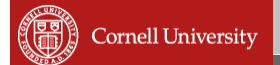

## **Strategy for finding components**

- **For each vertex we visit, we color its** neighbors and remember that we need to visit them at some point
	- Need to keep track of the vertices we still need to visit in a todo list
	- After we visit a vertex, we'll pick one of the vertices in the todo list to visit next
- This is also called *graph traversal*

# **Stacks and queues**

- Two ways of representing a "todo list"
- Stack: Last In First Out (LIFO)
	- (Think cafeteria trays)
	- The newest task is the one you'll do next
- Queue: First In First Out (FIFO)
	- (Think a line of people at the cafeteria)
	- The oldest task is the one you'll do next

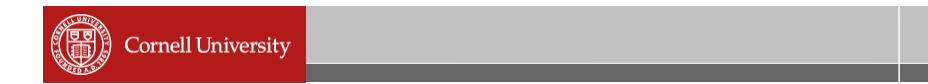

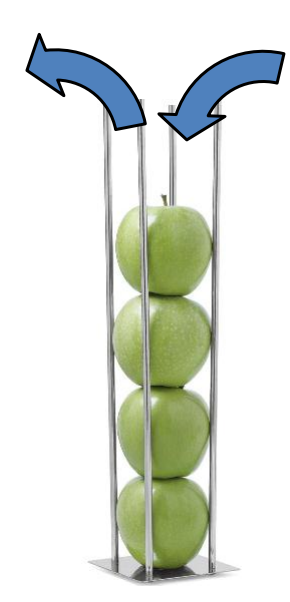

### **Stacks**

- **Two operations:**
- Push: add something to the top of the stack
- **Pop: remove the thing on** top of the stack

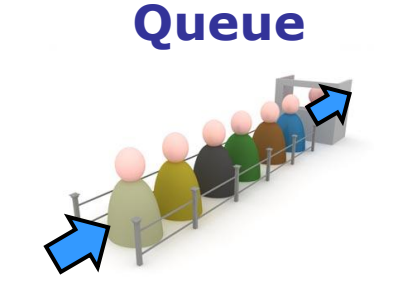

- Two operations:
- **Enqueue: add something to the end of** the queue
- Dequeue: remove something from the front of the queue

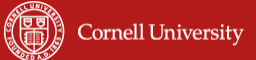

## **Graph traversal**

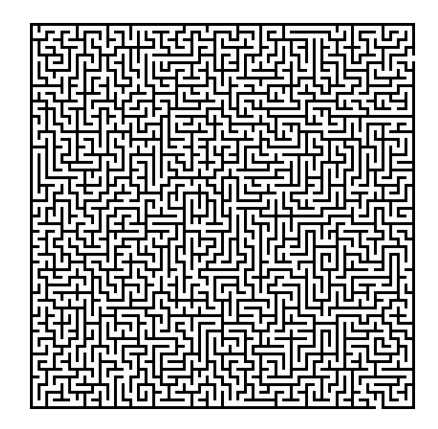

- **Suppose you're in a** maze
- What strategy can you use to find the exit?

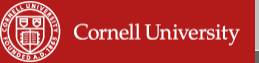

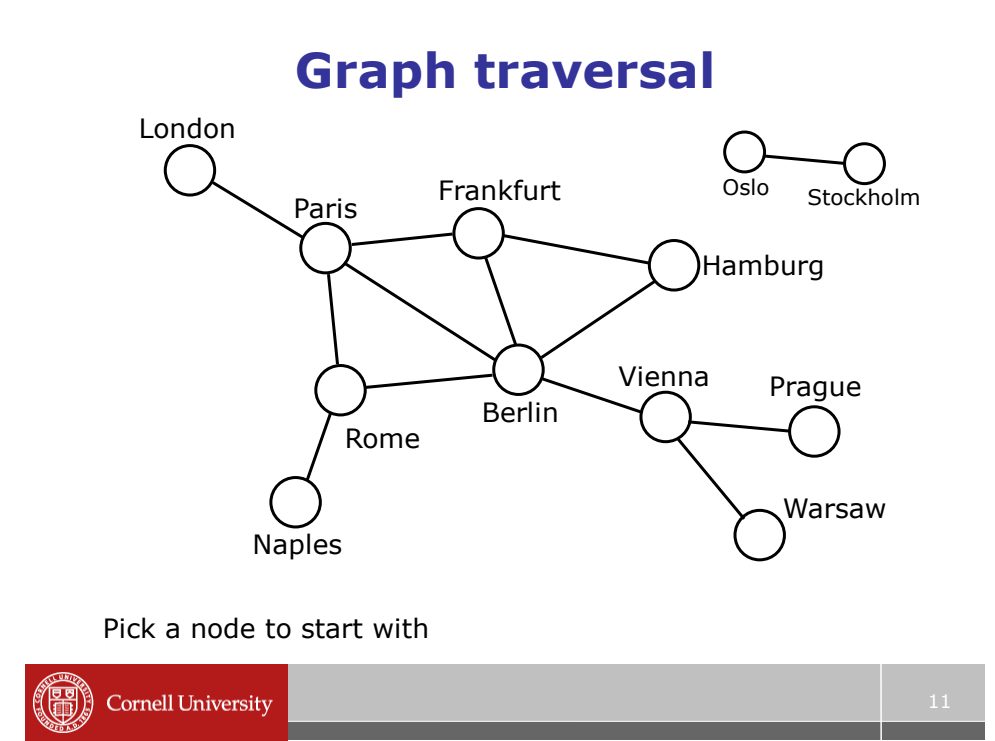

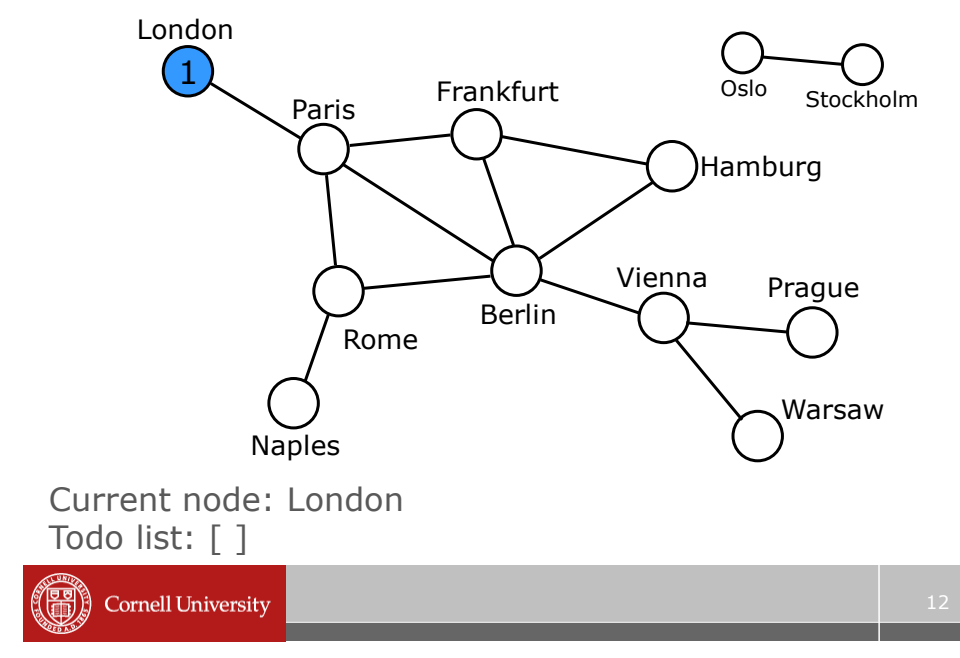

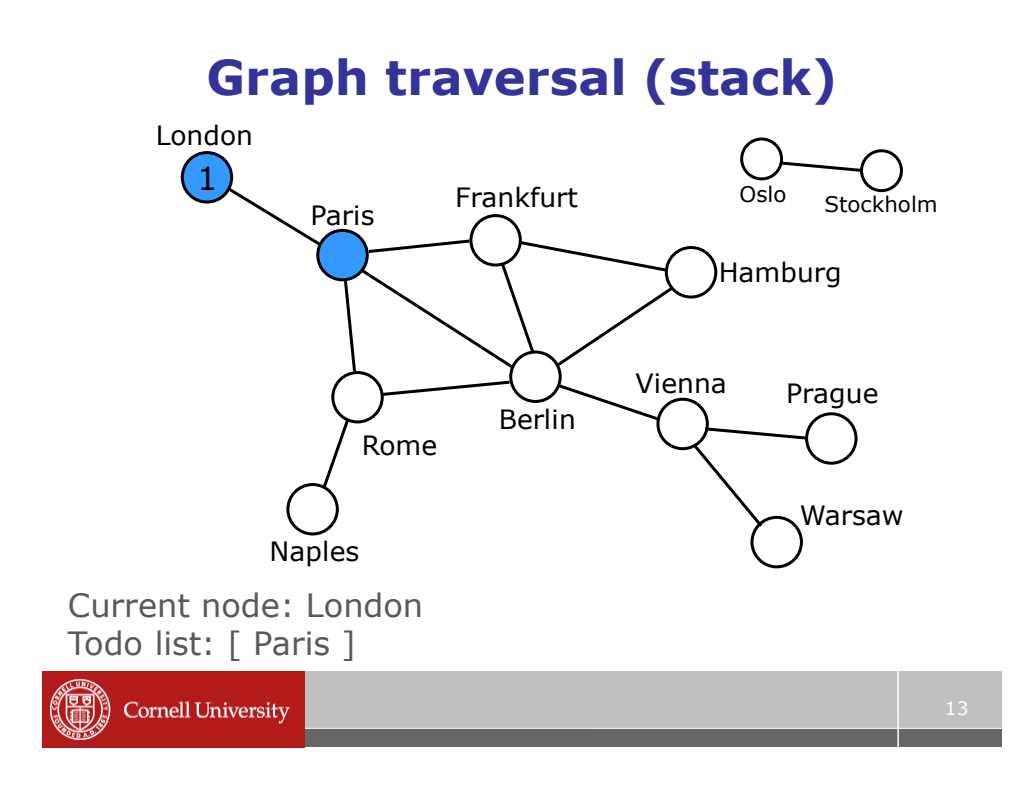

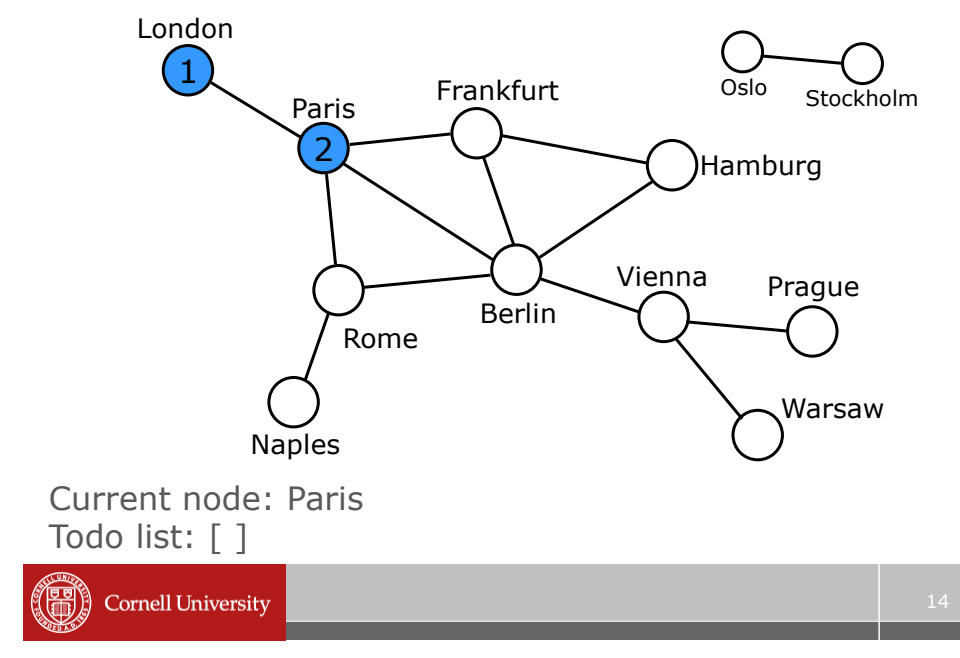

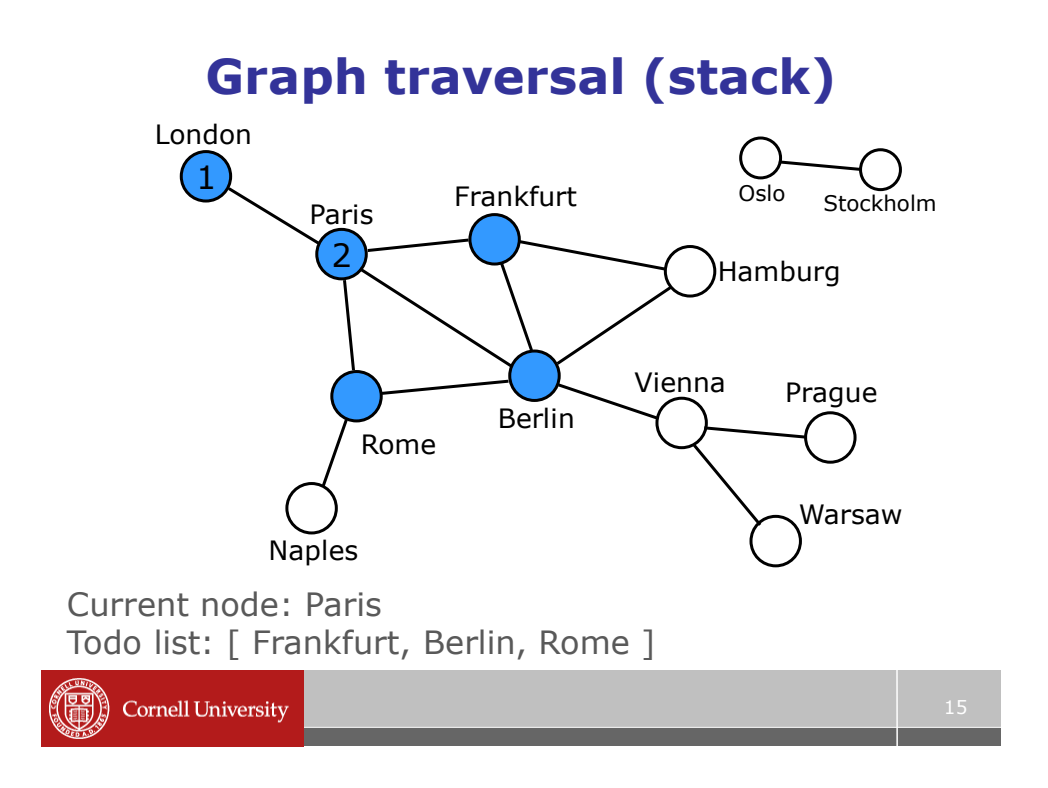

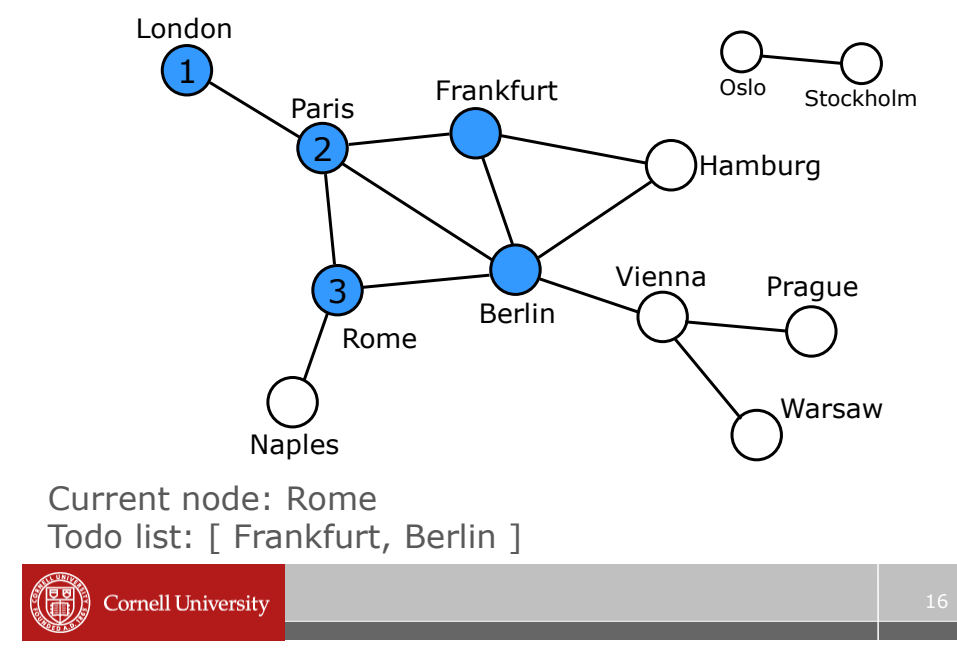

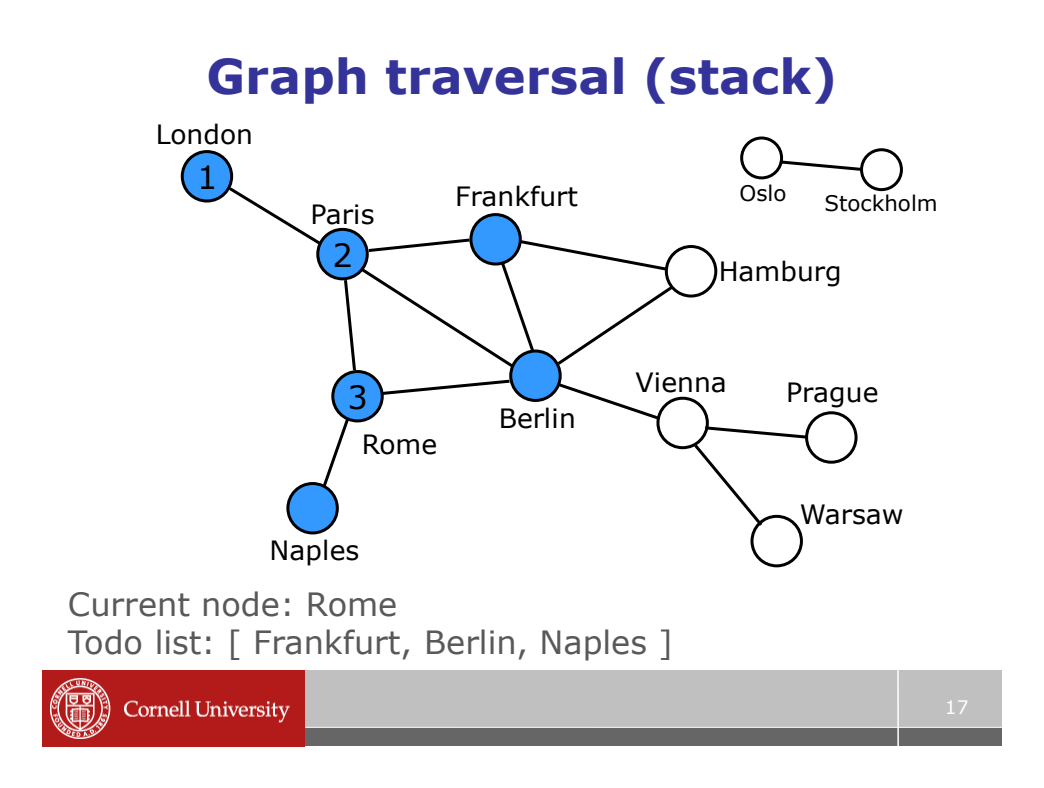

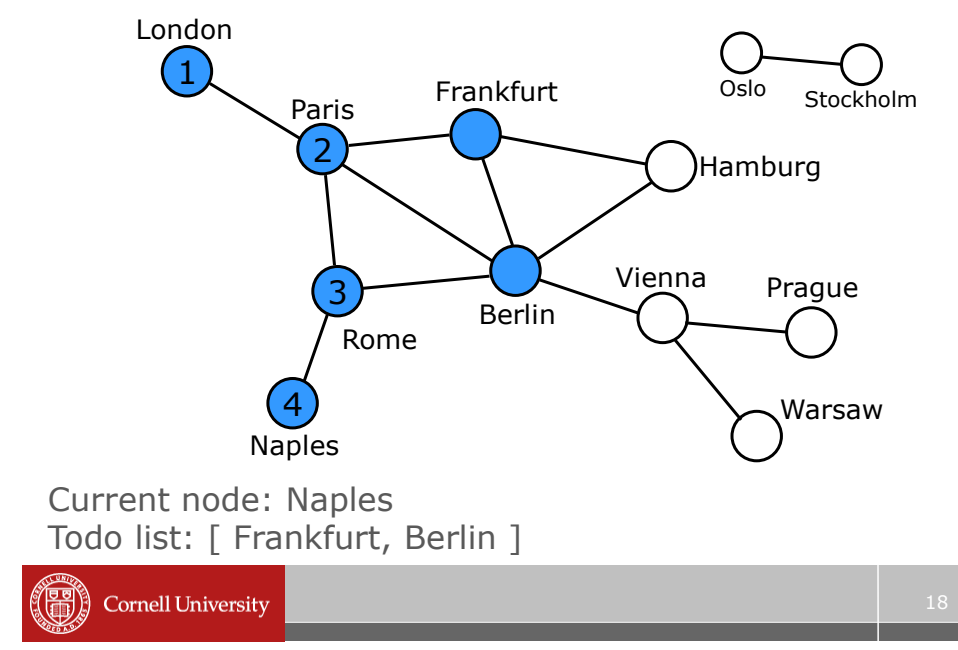

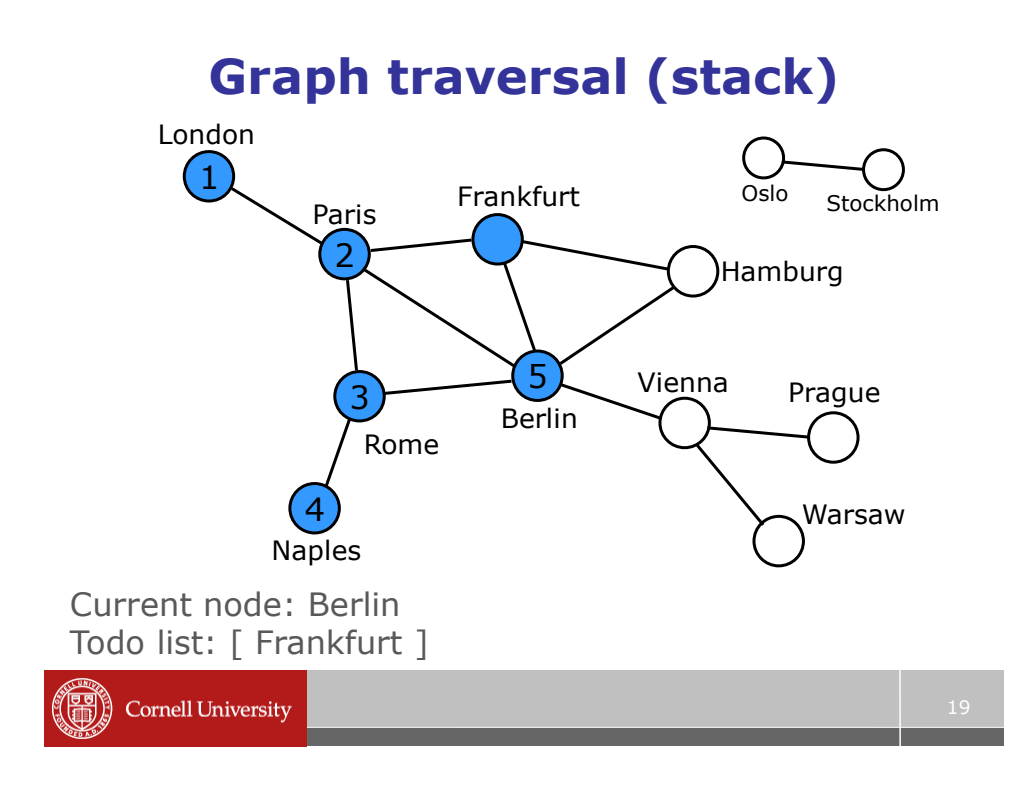

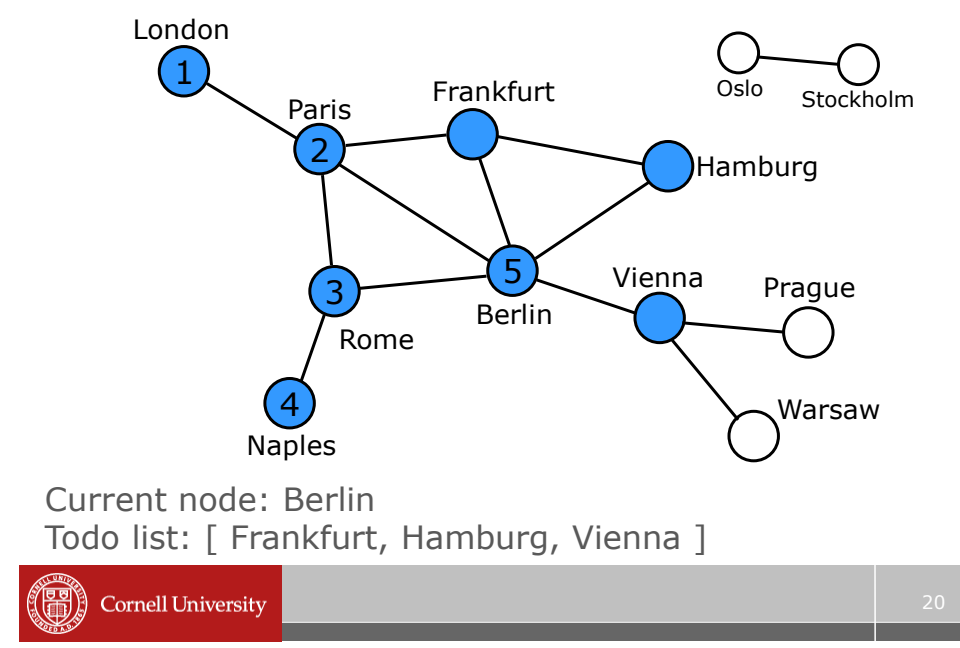

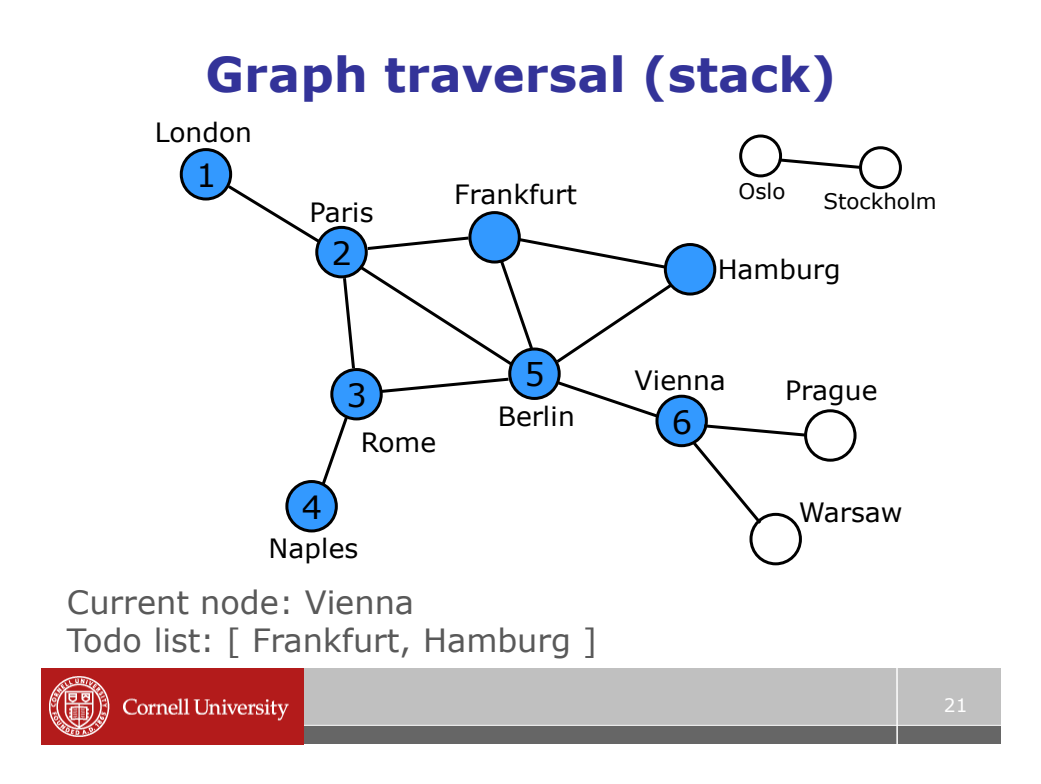

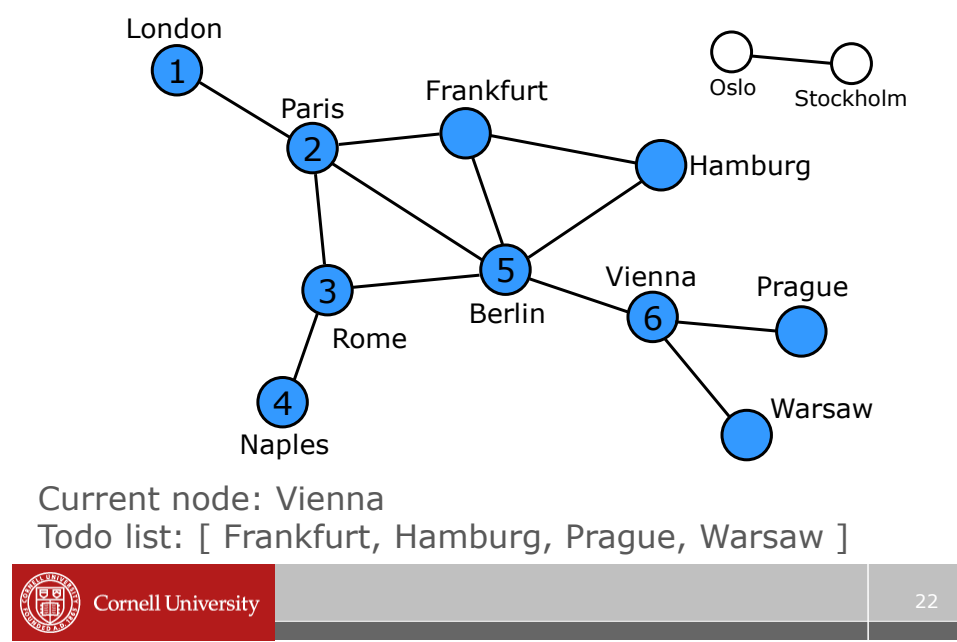

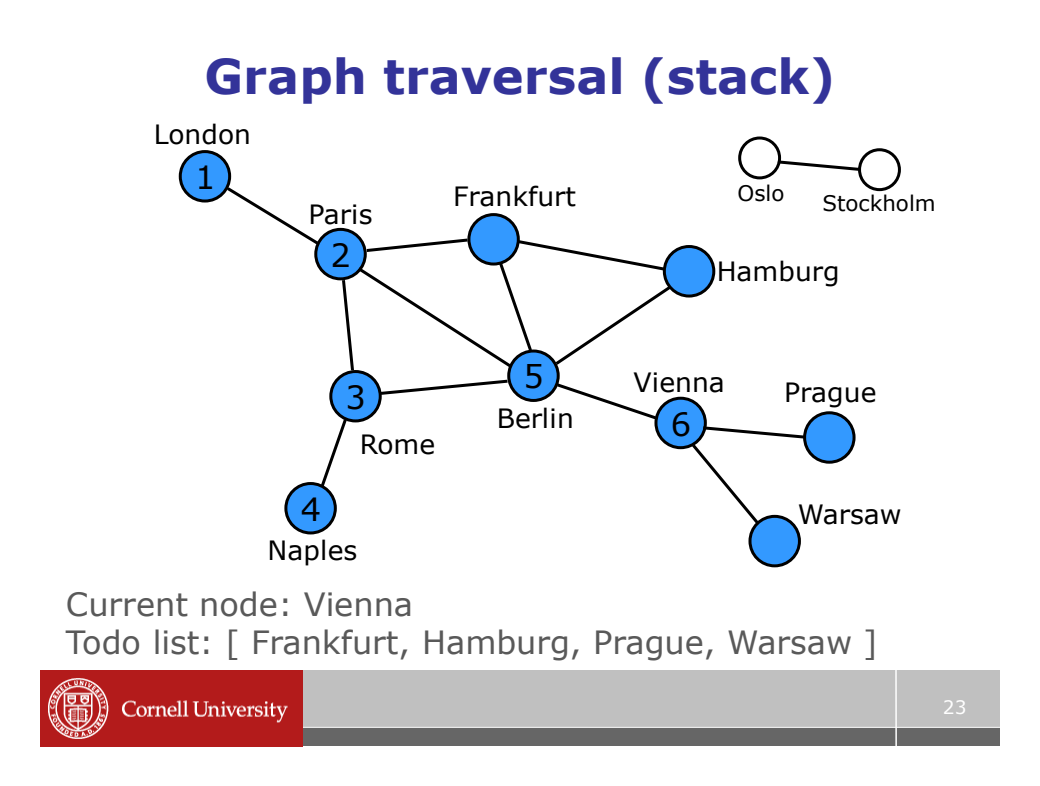

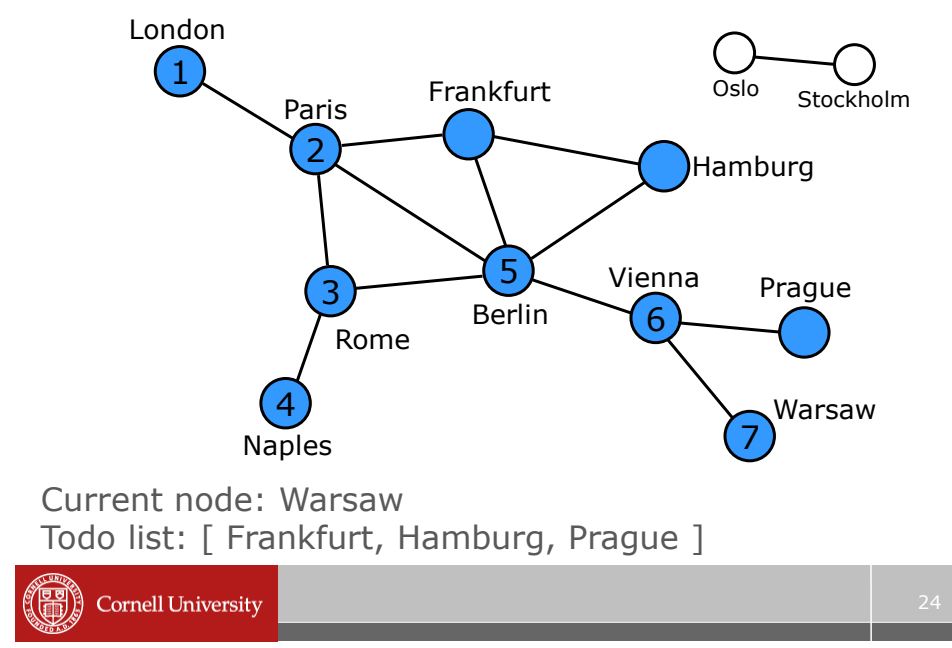

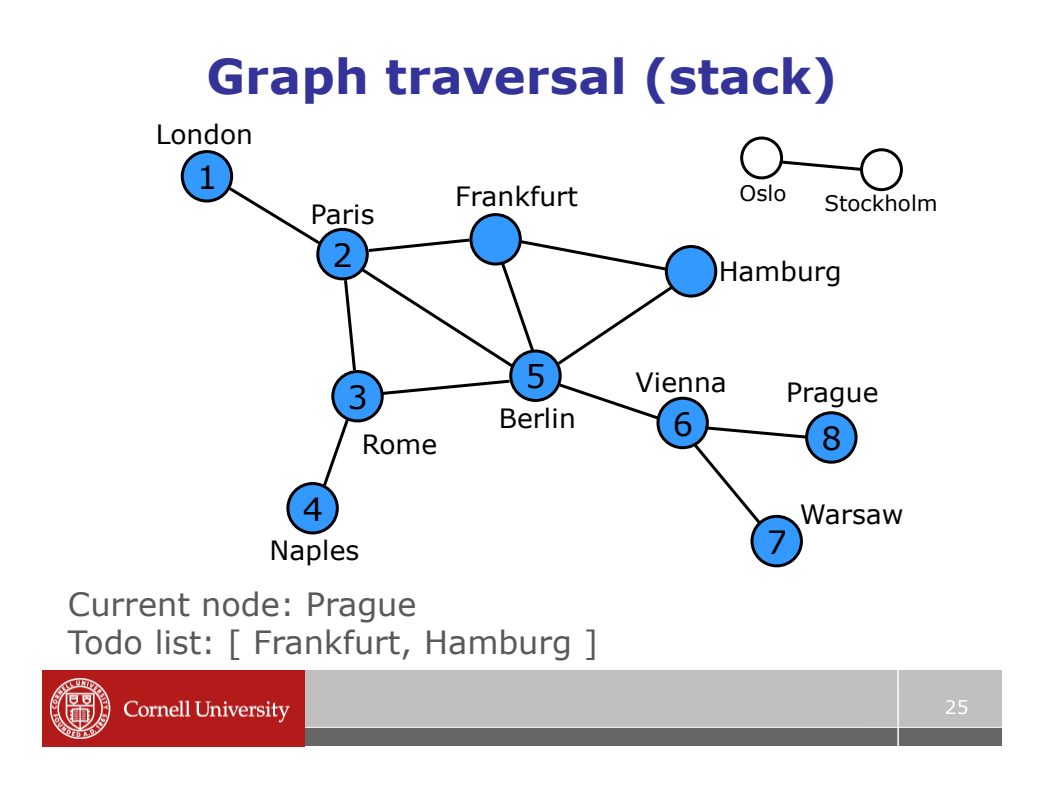

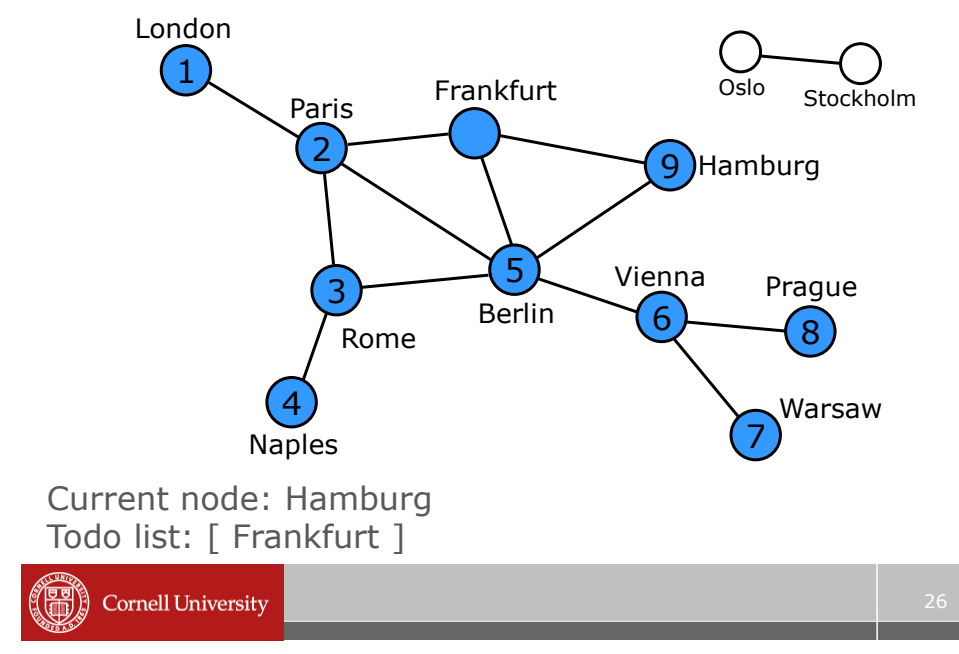

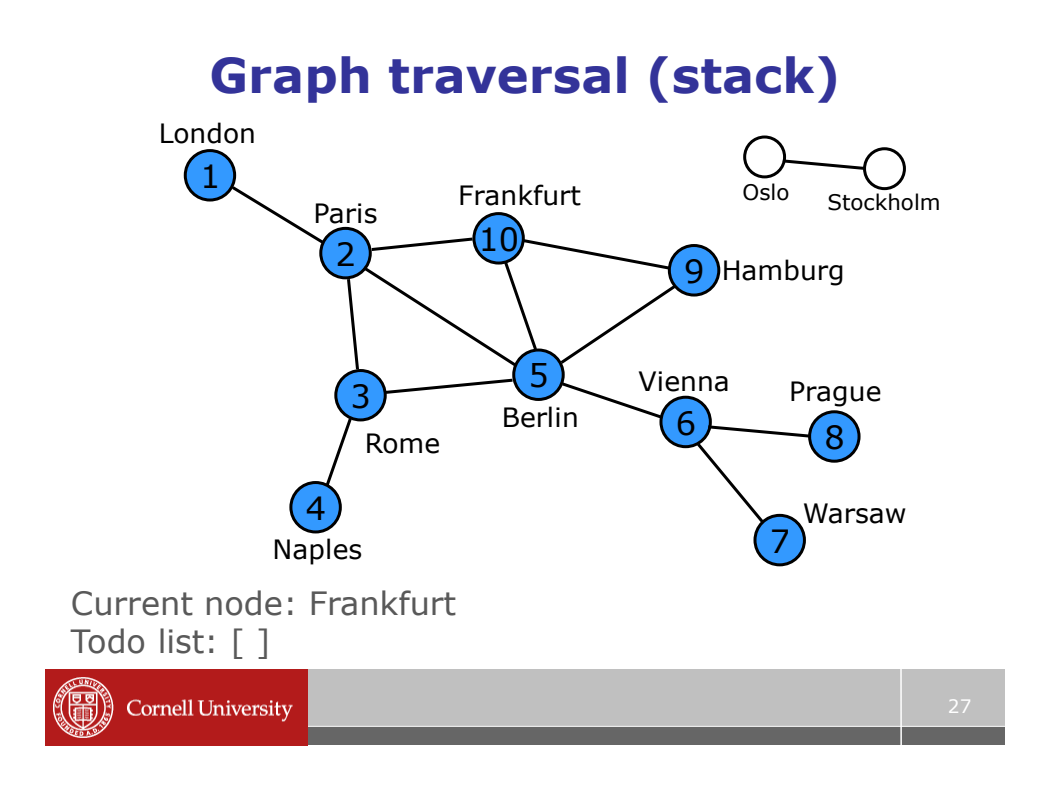

## **Depth-first search (DFS)**

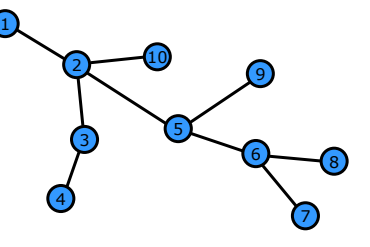

- Call the starting node the *root*
- We traverse paths all the way until we get to a dead-end, then backtrack (until we find an unexplored path)

# **Another strategy**

- 1. Explore all the cities that are one hop away from the root
- 2. Explore all cities that are two hops away from the root
- 3. Explore all cities that are three hops away from the root
- This corresponds to using a *queue*

…

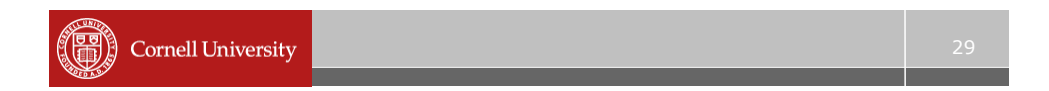

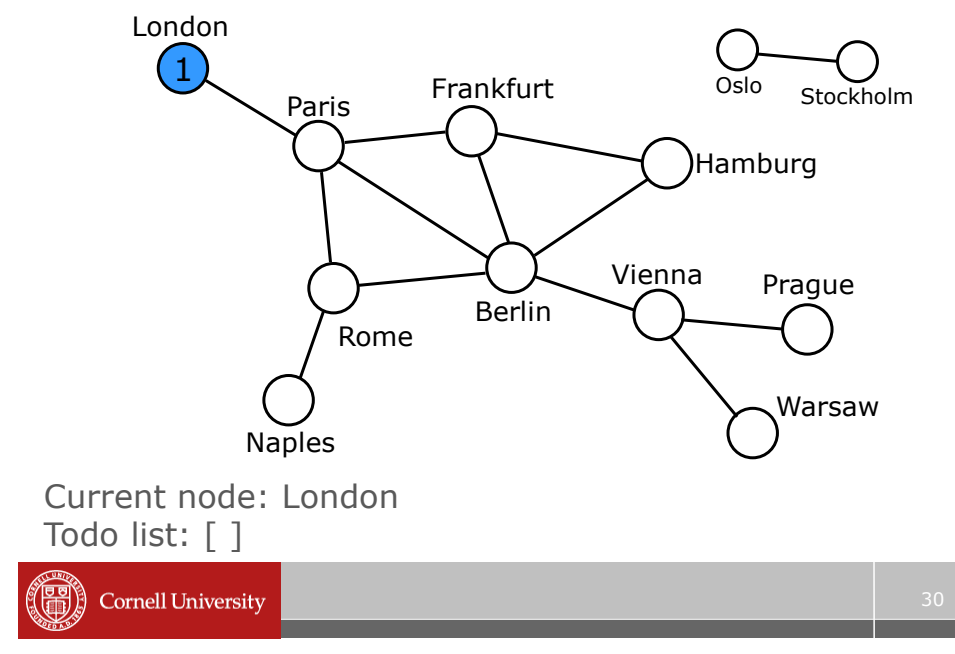

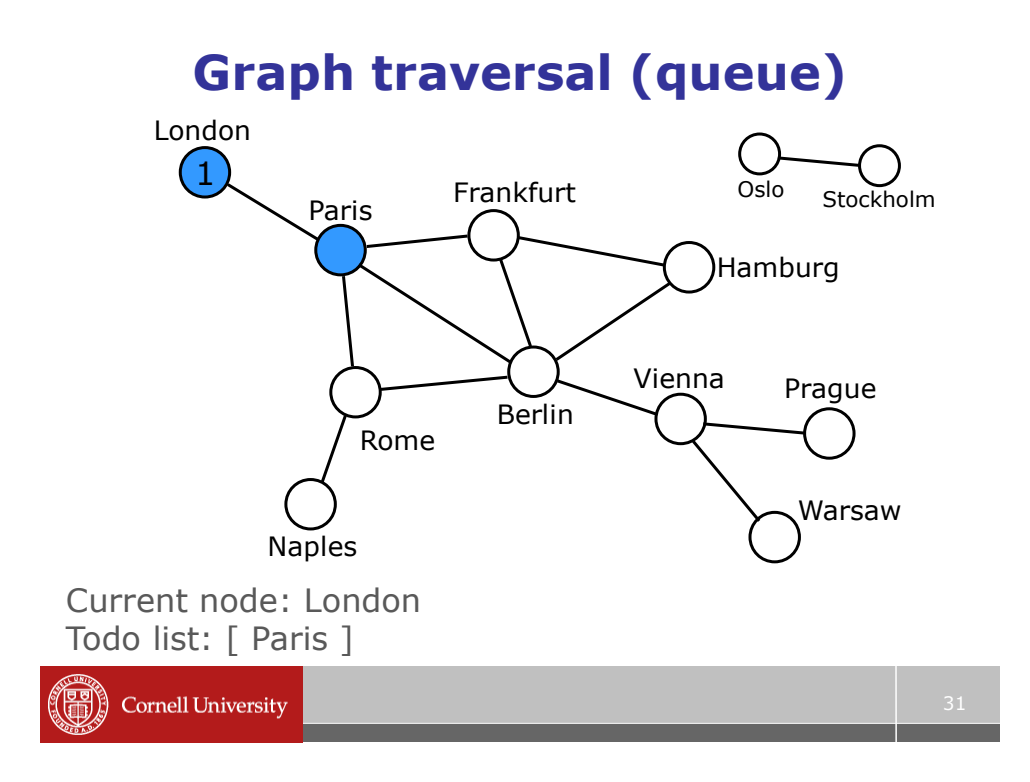

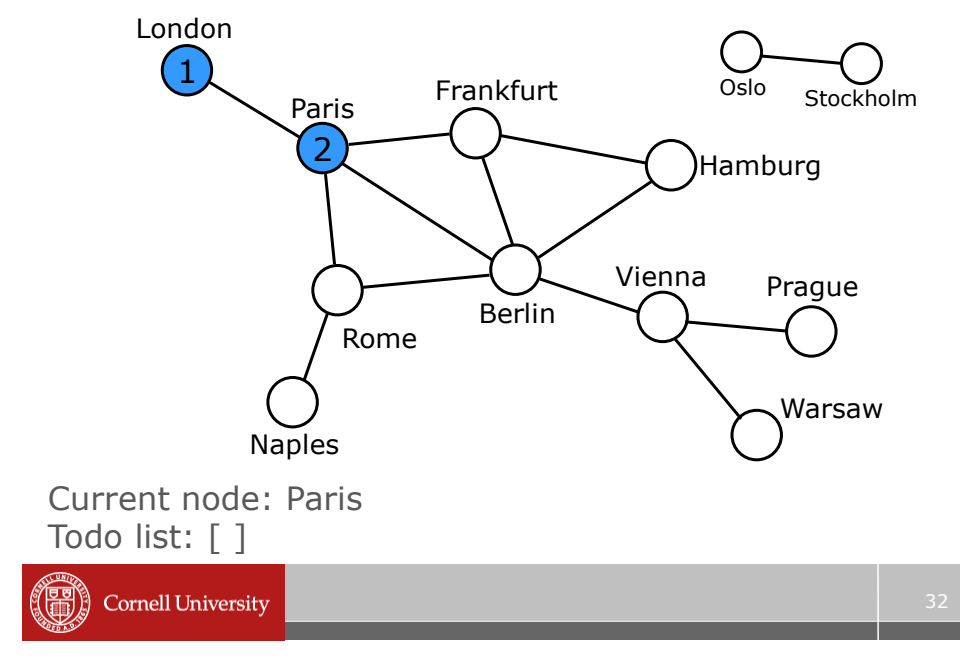

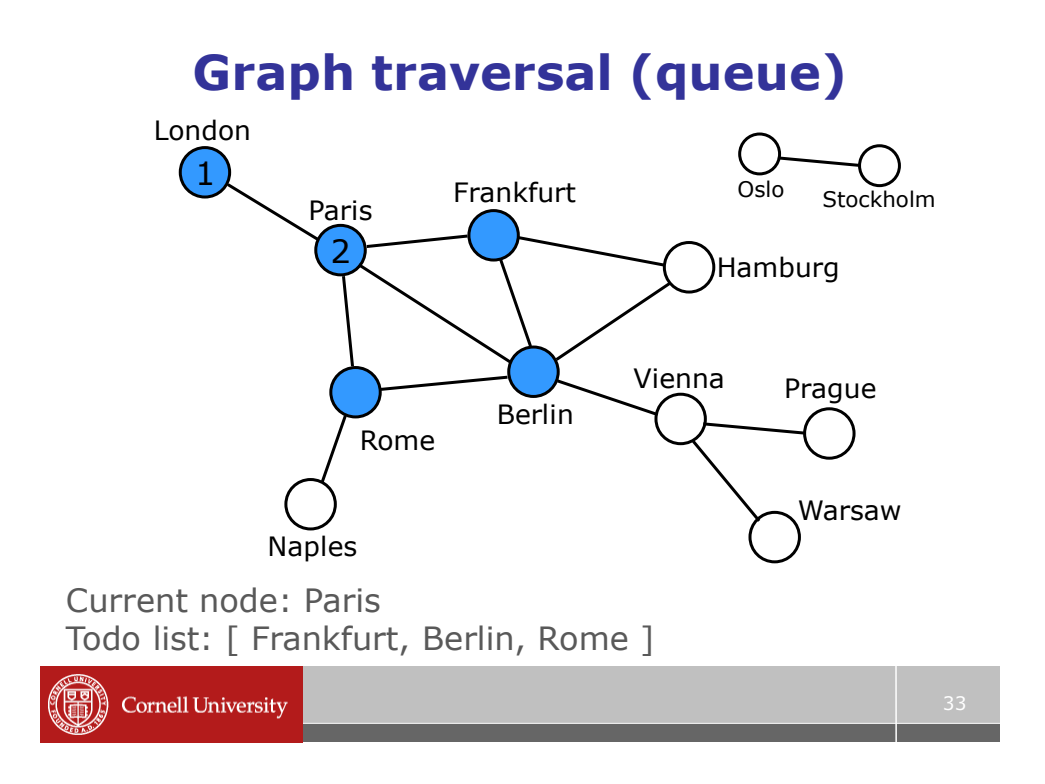

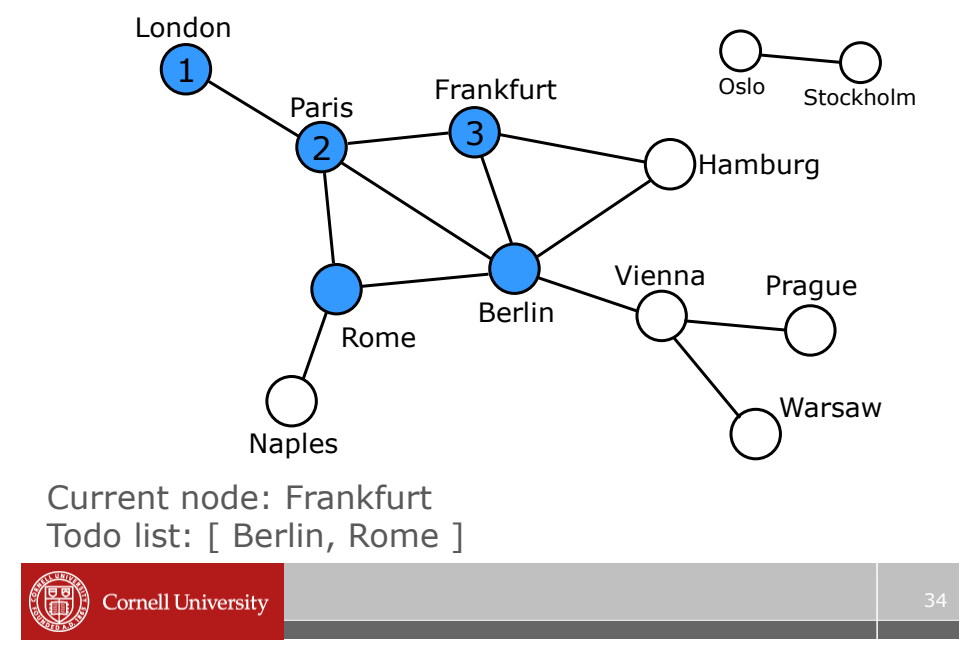

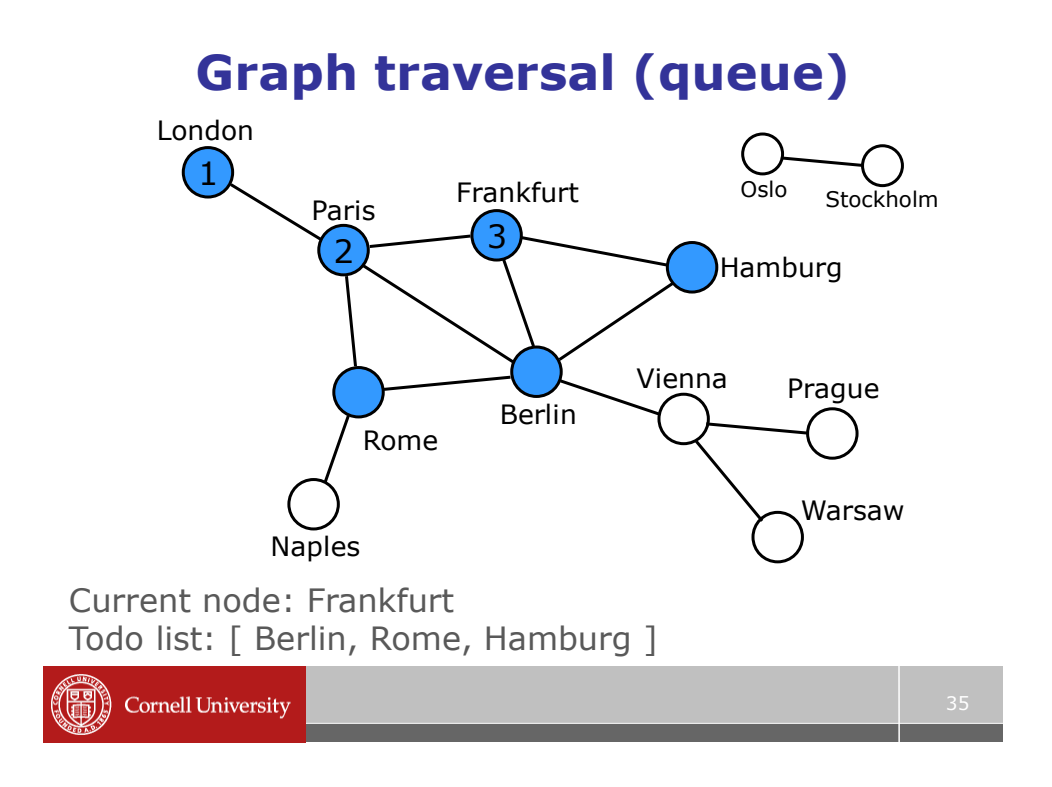

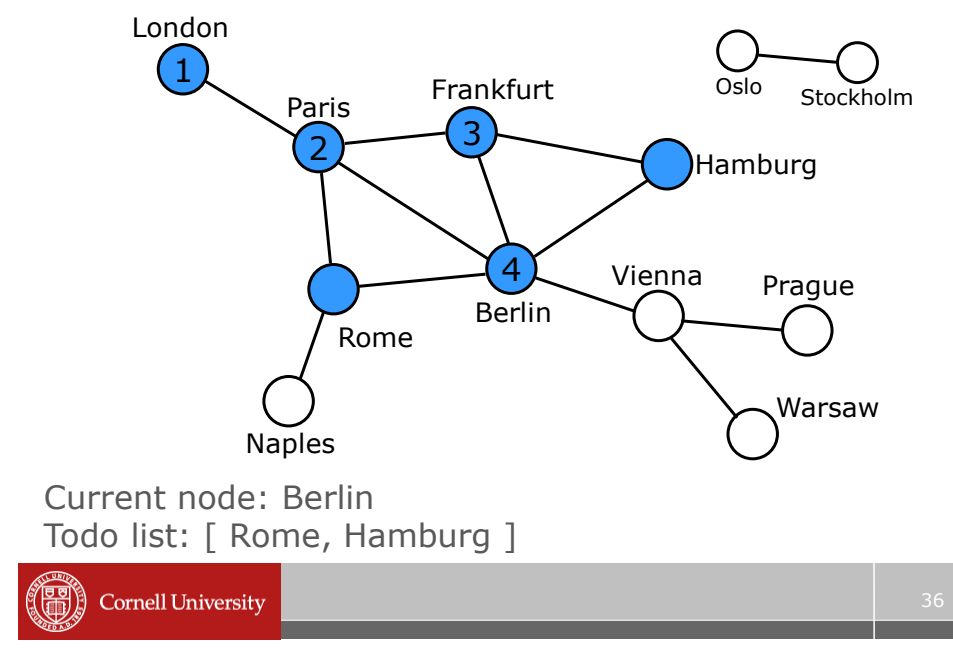

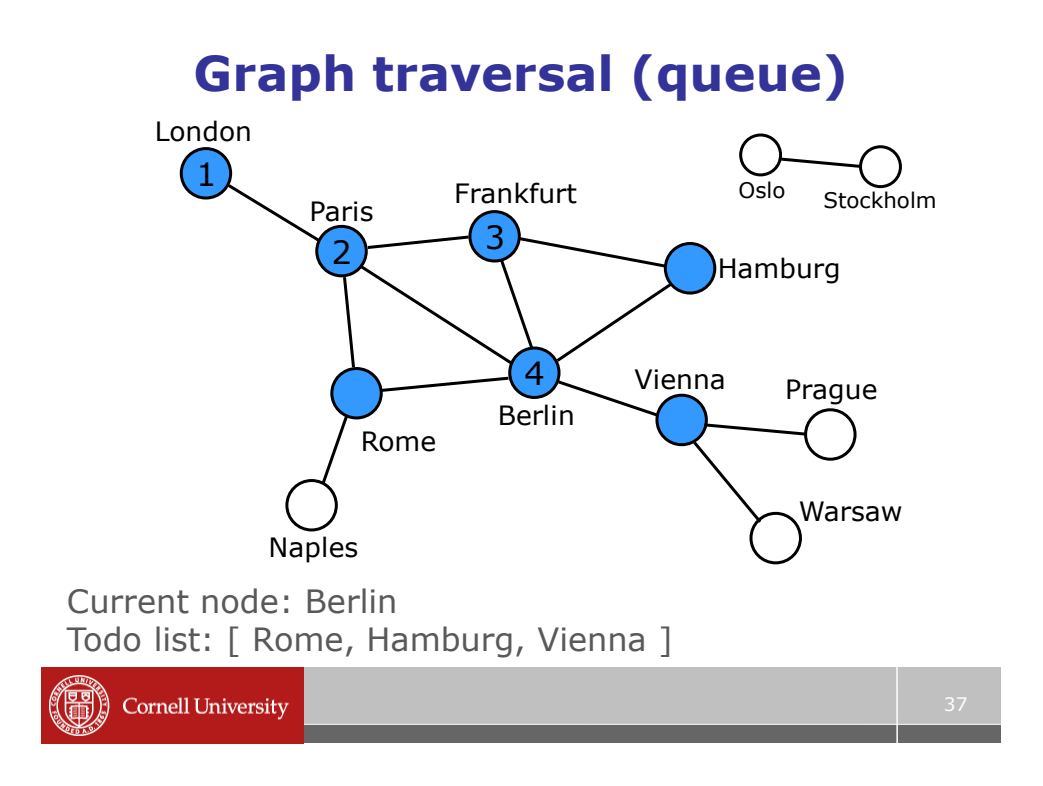

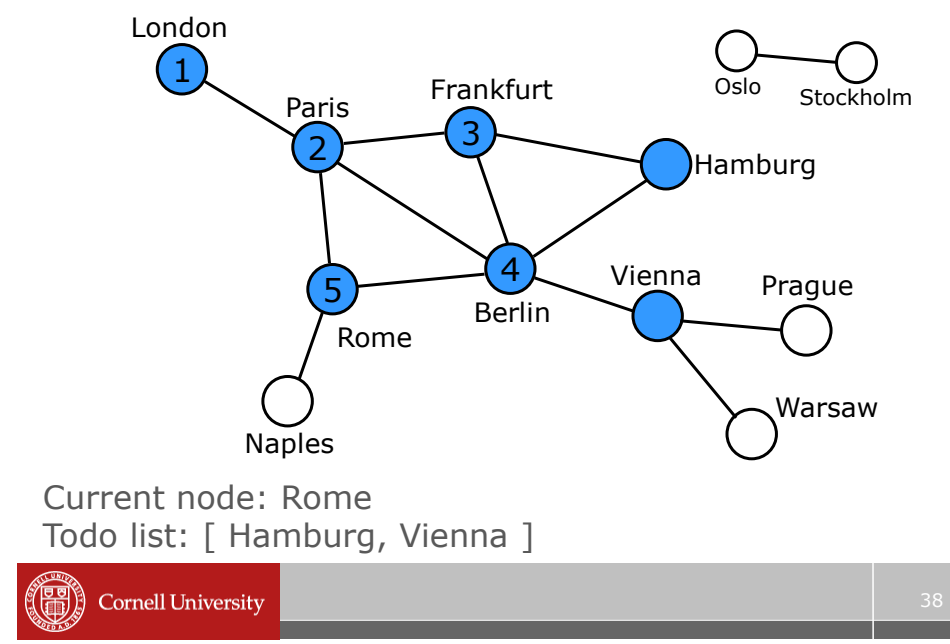

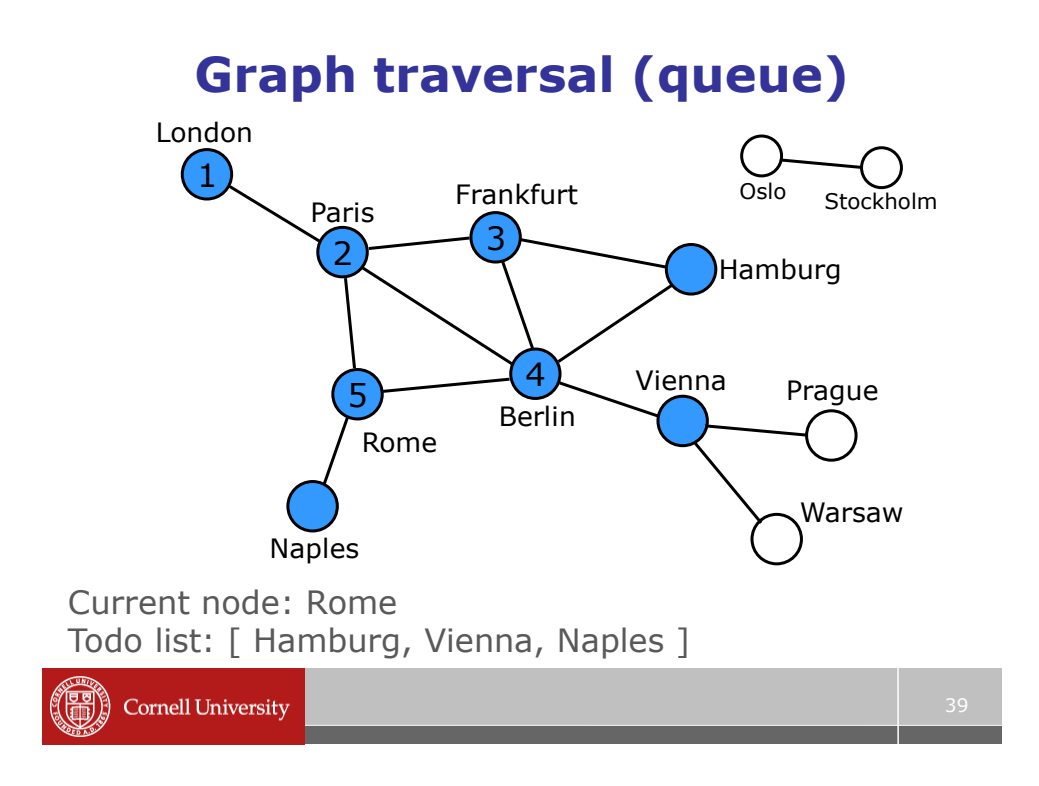

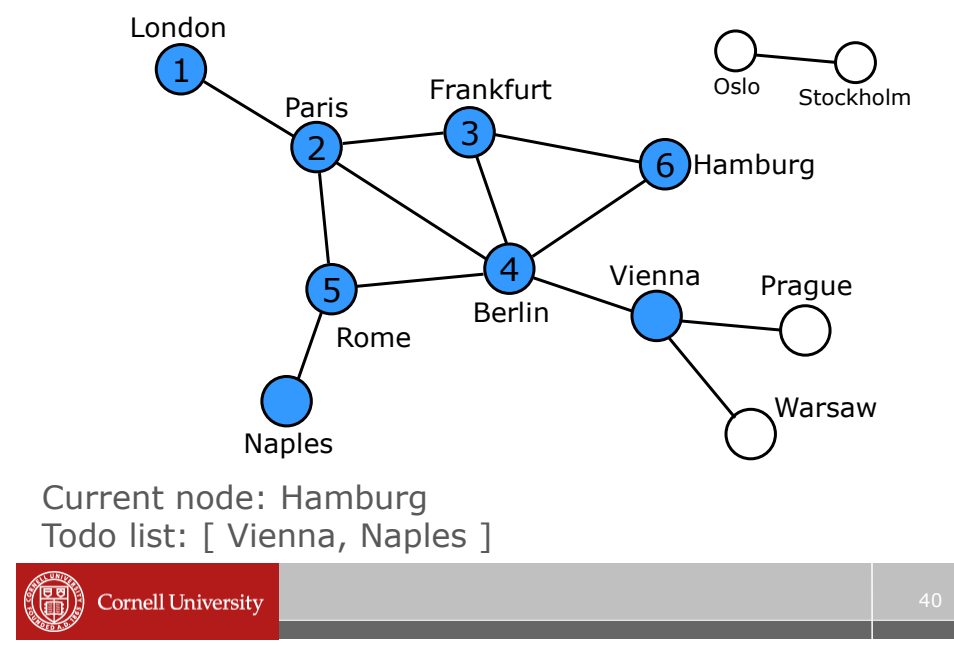

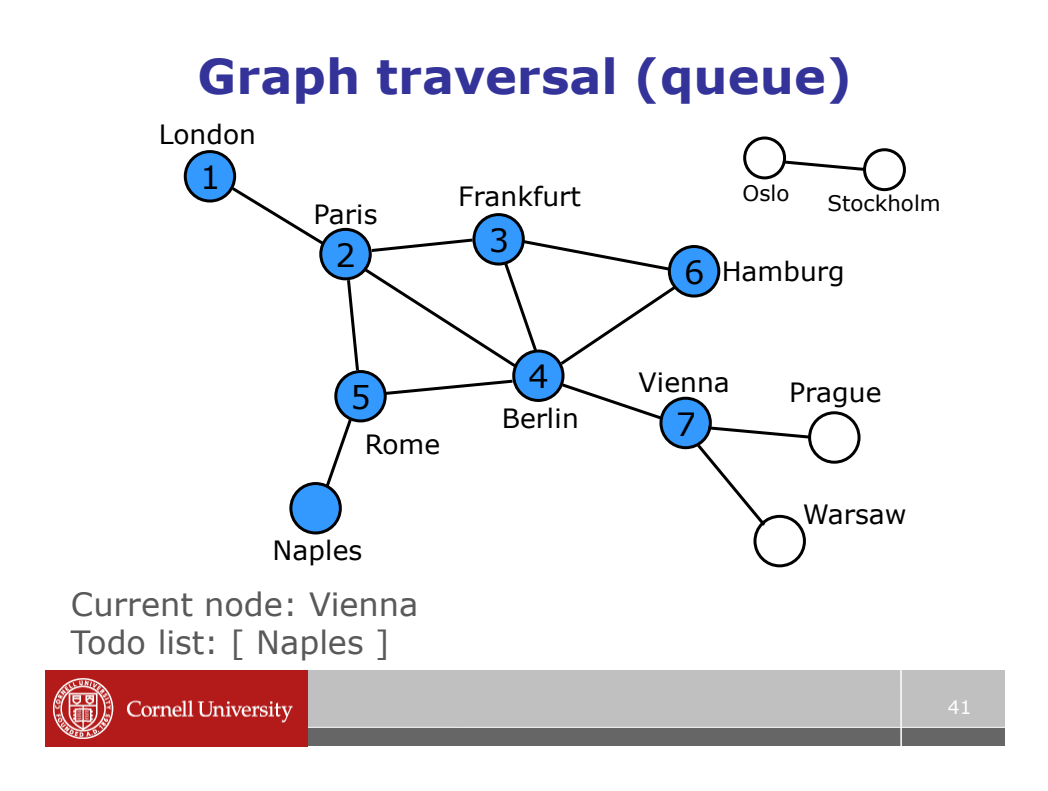

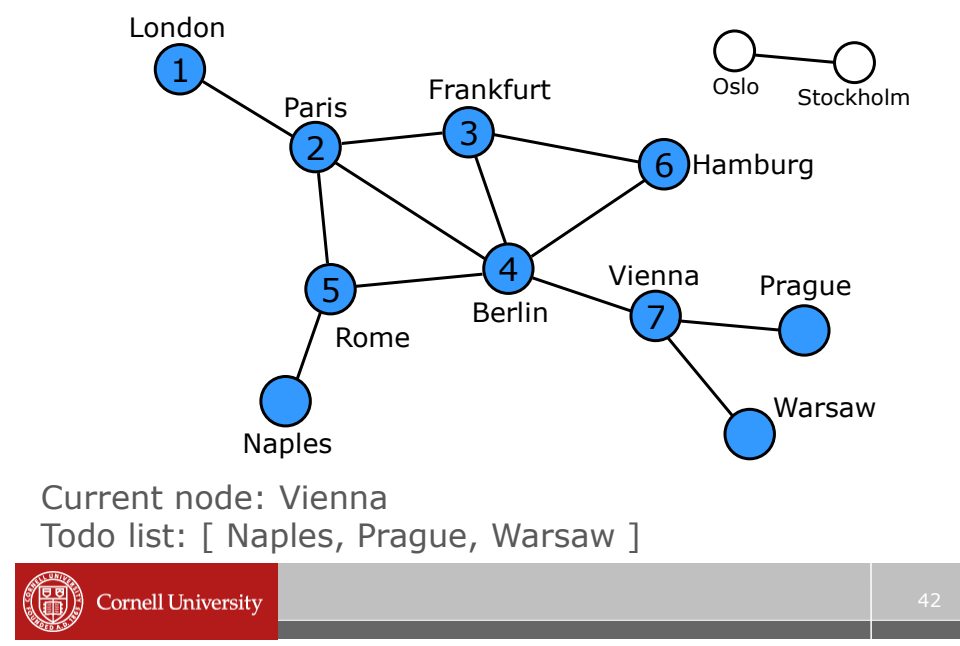

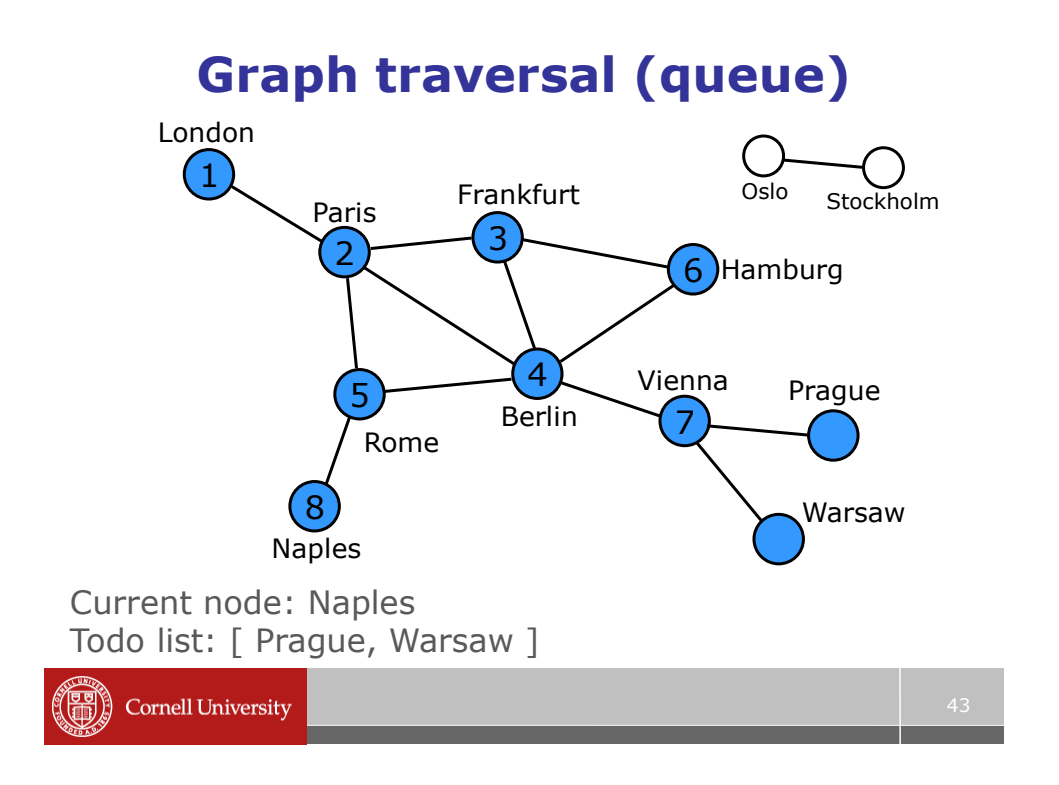

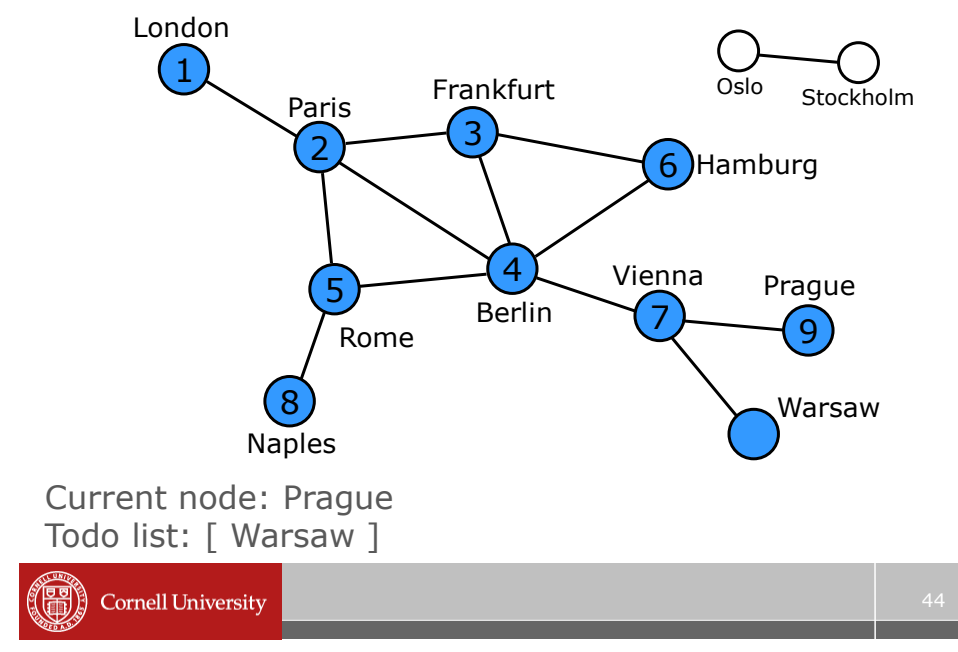

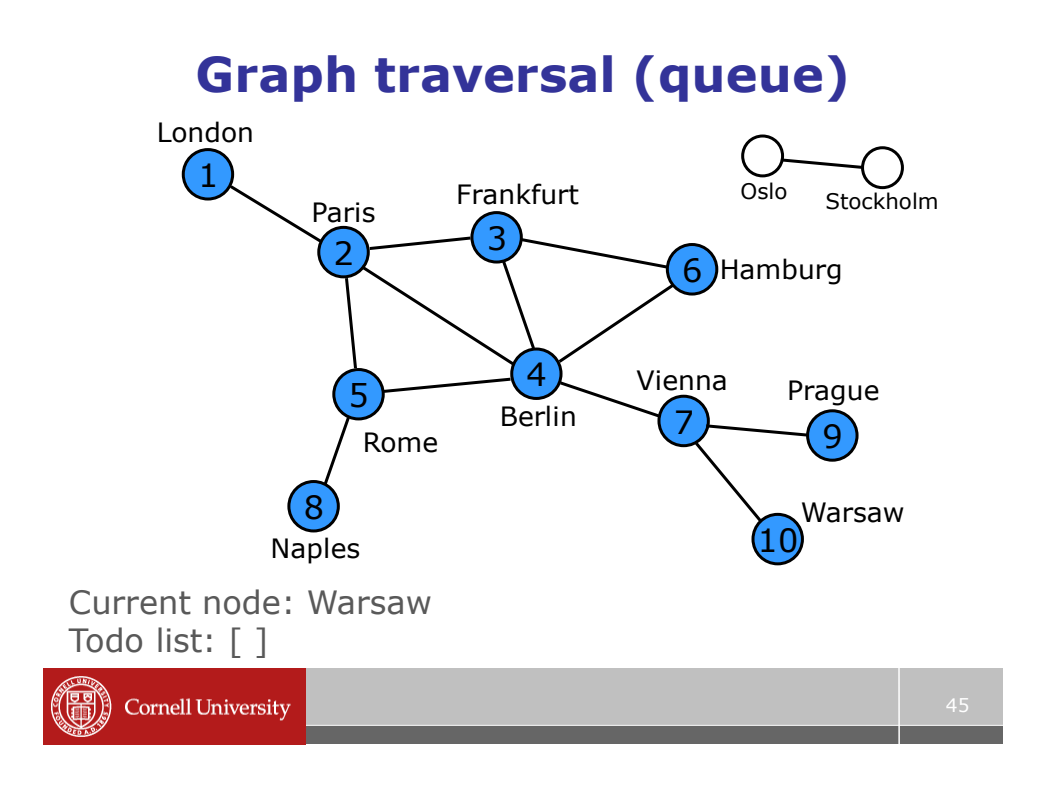

## **Breadth-first search (BFS)**

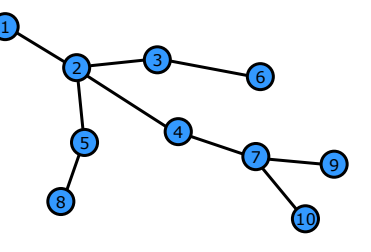

 We visit all the vertices at the same level (same distance to the root) before moving on to the next level

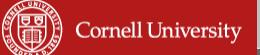

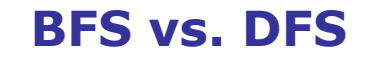

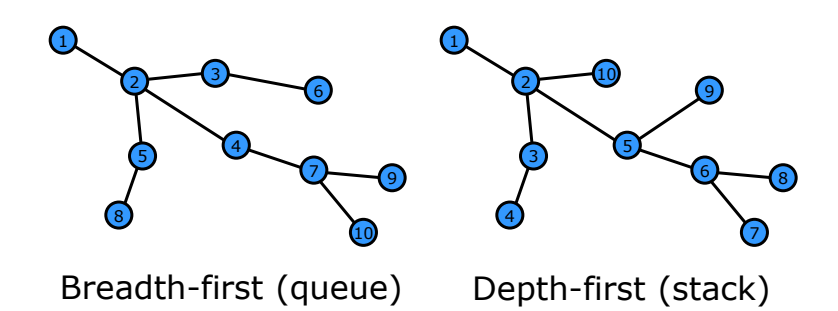

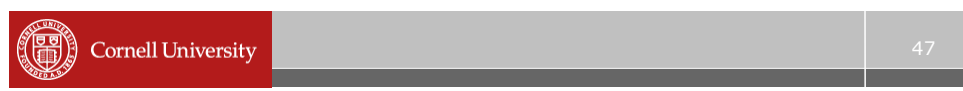

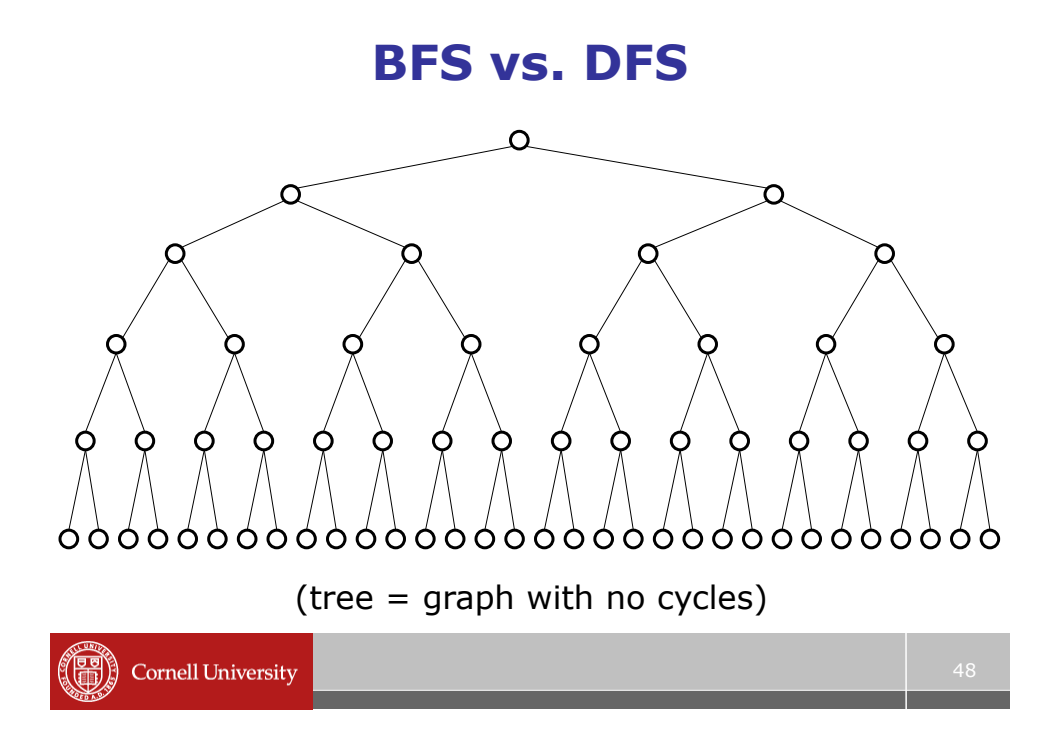

# **Basic algorithms**

#### **BREADTH-FIRST SEARCH (Graph G)**

- While there is an uncolored node **r**
	- Choose a new color
	- Create an empty queue **Q**
	- Let **r** be the root node, color it, and add it to **Q**
	- While **Q** is not empty
		- Dequeue a node **v** from **Q**
		- For each of **v**'s neighbors **u**
			- If **u** is not colored, color it and add it to **Q**

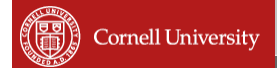

# **Basic algorithms**

#### **DEPTH-FIRST SEARCH (Graph G)**

- While there is an uncolored node **r**
	- Choose a new color
	- Create an empty stack **S**
	- Let **r** be the root node, color it, and push it on **S**
	- While **S** is not empty
		- Pop a node **v** from **S**
		- For each of **v**'s neighbors **u**
			- If **u** is not colored, color it and push it onto **S**

# **Queues and Stacks**

- Examples of Abstract Data Types (ADTs)
- ADTs fulfill a contract:
	- The contract tells you what the ADT can do, and what the behavior is
	- For instance, with a stack:
		- We can push and pop
		- If we push X onto S and then pop S, we get back X, and S is as before
- Doesn't tell you *how* it fulfills the contract

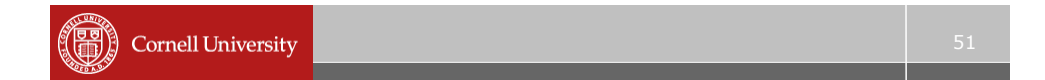

# **Implementing DFS**

- How can we implement a stack?
	- Needs to support several operations:
	- Push (add an element to the top)
	- Pop (remove the element from the top)
	- IsEmpty

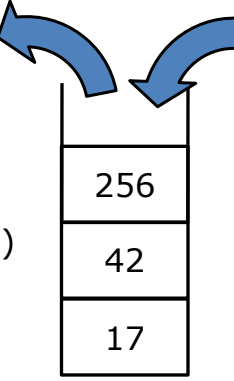

# **Implementing a stack**

**IsEmpty** 

function  $e = IsEmpty(S)$  $e = (length(S) == 0);$ 

- Push (add an element to the top) function  $S = push(S, x)$  $S = [S \times ]$
- Pop (remove an element from the top) function  $[S, x] = pop(S)$  $n = length(S); x = S(n); S = S(1:n-1);$ % but what happens if  $n = 0$ ?

**Cornell University** 

## **Implementing BFS**

- How can we implement a queue?
	- Needs to support several operations:
	- Enqueue (add an element to back)
	- Dequeue (remove an element from front)
	- IsEmpty
- **Not quite as easy as a stack...**

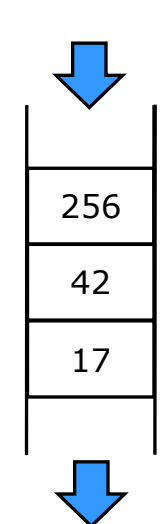

53